## **CreateList**

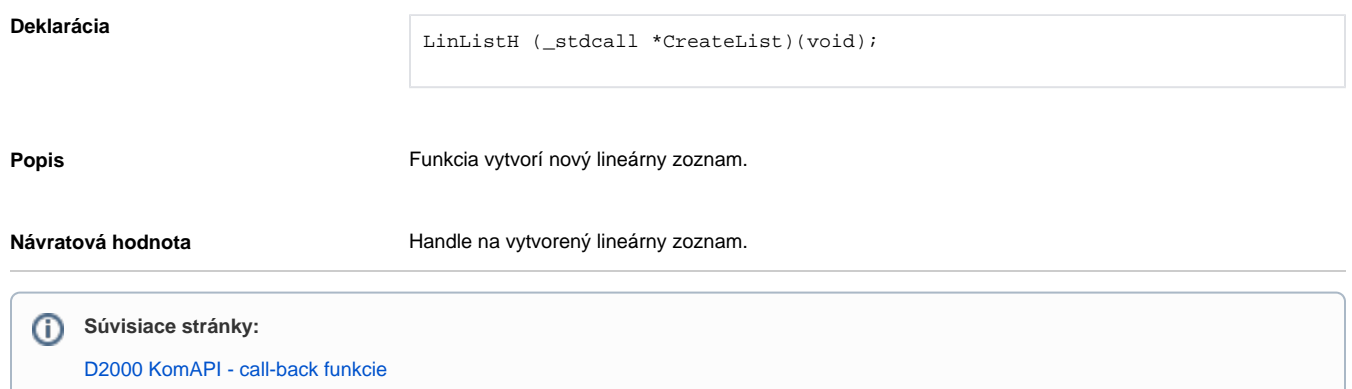